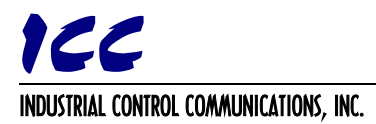

# **Mitsubishi Configuration Studio Version Info**

# **07.10.2020**

- V3.1.3.4 Release
- Added PROFINET controller stop state timeout option.
- Changed wording for EtherNet/IP scanner idle state timeout option.
- Added a Received Event to Generic Serial Slave transactions.
- Added all BACnet engineering units to the Units selection for BACnet/IP Server and BACnet MS/TP Server Analog objects.
- Added constant value support to the Bit Copy database logic operation to allow easily setting or clearing individual bits in the database.
- Added duplicate point description check to Siemens FLN Slave.
- Added a warning prompt if the user is about to save a blank project.
- Fixed issue where studio would prompt to update firmware when USB communication issues cause the connected device's firmware version to be reported as V0.000.
- Fixed issue where device settings are not validated when going online with a device.
- Fixed BACnet MS/TP Max Master setting description to correspond to the correct range of valid values.
- Added support to update connected devices in bootloader mode while in Batch Update Mode.
- Fixed issue with Batch Update Mode where a user may not be prompted before performing additional actions on the online device after performing a batch update.
- Removed the Length setting for A8NXLT Timeout Objects.
- Updated tooltip description for the Value setting in Timeout Objects.

#### **09.20.2019**

- V3.1.3.1 Release
- Fixed issue with Batch Update Mode where the old firmware version was written to the log instead of the new firmware version.
- Updated A8NXLT firmware and User's Manual.

# **06.06.2019**

- V3.1.3.0 Release
- Added support for the A7NETH-V2.
- Fixed issue with sorting by Register column in Diagnostics pane.

# **01.23.2019**

• V3.0.3.8 Release

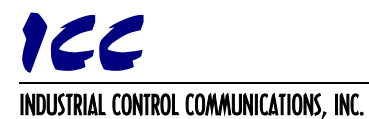

• Updated firmware for A7NETH-2P and A8NETH-2P.

#### **11.27.2018**

- V3.0.3.7 Release
- Updated firmware for A8NXLT and A7NETH-2P.

#### **10.26.2018**

- V3.0.3.6 Release
- Fixed issue with USB drivers when updating firmware on A8NXLT.
- Fixed issue where device stays online but is not shown under online devices if an error occurs while downloading a configuration.
- Fixed performance issues with Ethernet discovery with resetting devices that time out.
- Removed blank page from A8NXLT User's Manual.

#### **08.14.2018**

- V3.0.3.5 Release
- Updated A8NETH-2P firmware.

#### **07.30.2018**

- V3.0.3.4 Release
- Fixed issue with A8NXLT Modbus RTU Slave register remaps.
- Fixed issue where configuration would not be re-read after restoring factory defaults when multiple interfaces are connected.
- Fixed issues with Batch Update Mode when multiple devices are connected when starting.
- Fixed discovered device sorting when device properties change.
- Fixed issue where a discovered Ethernet device may take a long time to be detected as offline.
- Improved responsiveness of USB Serial Capture Window when connecting to the COM port.

#### **05.11.2018**

- V3.0.3.1 Release
- Improved USB driver installation.

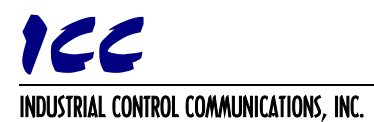

# **02.12.2018**

- V3.0.3.0 Release
- Added support for CC-Link IE Field Basic Server protocol.
- Added support for IEC 61850 Server protocol.
- Added support for MELSEC Client protocol.
- Added support for SLMP Client protocol.
- Added Database and Diagnostics panes to allow monitoring of the online device's data and client requests.
- Reworked Object List and related events to improve performance when adding, removing, and modifying items.
- Fixed issue when deleting items where the object list may still show child items after the parent is deleted.

# **09.05.2017**

- V2.6.3.0 Release
- Added support for the A8NXLT.
- Added TCP and UDP port validation checks for known used ports and duplicate configured ports.
- Added improvements to setting validation when accounting for disabled settings.
- Fixed issue where non-enabled settings could show a value loaded from the project file instead of the fixed, default value.
- Improved setting tooltips so that the tooltip is shown when the mouse is hovered over the text entry box as well as the setting name.
- Fixed exception issue when a device is unplugged while downloading a configuration.

# **01.11.2017**

- V2.5.3.1 Release
- Updated firmware and user's manuals for A7NETH-2P and A8NETH-2P.

# **12.14.2016**

- V2.5.3.0 Release
- Added expand/collapse functionality to items in the Project pane.
- Fixed issue where the recently opened files would be reset when the studio is upgraded.
- Fixed issue where the Save button is enabled when first opening the studio.
- Fixed issue when pasting an item with errors where the errors were not shown correctly.

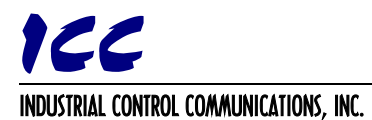

#### **09.09.2016**

- V2.3.3.0 Release
- Added support for the A8NETH-2P interface card.
- Added the ability to save and load device parameter files from the Manage Parameters window.
- Fixed issue with writing configuration files over USB where data corruption could occur after downloading a configuration to a device.
- Fixed issue with the parameter window where checking and unchecking groups or all parameters could cause the application to crash.
- Changed format operation during Restore Factory Settings to a full format instead of quick.
- Improved error reporting if issues occur while restoring factory settings.
- Added detection of read/write access policies for USB mass storage devices and added related error messages.
- Suppressed the UTF8 byte order mark when updating the device's parameter file.
- Changed the error indicator to an octagonal stop sign shape with an exclamation.
- Added DSCP settings group to Ethernet/IP.
- Fixed issue with downloading large configurations where the studio would seem to hang briefly before displaying the wait text.
- Fixed issue where online devices could be dragged or copied and pasted to the device configurations when the upload option is not available.
- Fixed issue where moving an item did not trigger unsaved changes.
- Fixed issue where the studio shows available items when a device is no longer connected.
- Fixed issue when downloading configurations where sometimes the items under the online device used black text instead of gray.
- Fixed issue where items could be marked in error when not enabled.
- Fixed issue where group box text in item settings was not gray for online devices.
- Fixed issue where combo box text in item settings was not gray for disabled or read-only settings.
- Changed the behavior of item expanders so that when copying, downloading, or uploading configurations, the expanded state of each item is preserved.
- Added the "Slave" designation to the EtherCAT protocol name.
- Added configuration parsing improvements.
- Updated application and project file icons.

# **03.04.2016**

- V2.0.3.7 Release
- Modified the Available Items so that items that cannot be added are not shown.
- Fixed issue where Add button and menu option was still enabled after adding an available item that is removed from the available items after being added.
- Fixed issue where Online Devices were removed from the Discovered Devices when the studio goes online with them.
- Fixed issue where bit selections and bitmask settings were not read-only for Online Devices.
- Added the Enable Encapsulation Inactivity Timer option to Ethernet/IP.

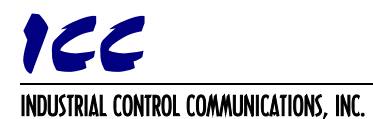

# **01.14.2016**

- V2.0.3.6 Release
- Added Batch Update Mode.
- Added the View Device Parameters options to the Device menu to view parameters offline.
- Added support for DLR to Ethernet/IP.
- Added read-only MRP setting to PROFINET configuration to indicate MRP support.
- Added automatic check for updates once per week and Help option to disable the automatic checks.
- Changed the order that online devices appear in the dropdown list if attempting to download a configuration when multiple devices are online so that the list has the same order as the devices shown under Online Devices.
- Fixed issue where studio would retry uploading/downloading a configuration forever if an error occurred during the operation.
- Fixed object usage error reporting so that an error is shown if any capacity is exceeded.
- Changed behavior of the Available Items pane so that items are no longer removed when the object usage is full.
- Changed drag behavior of discovered devices when they are already online.
- Added studio version tag to the project file.
- Fixed issue with programming card in bootloader mode.
- Fixed issue where the limited connectivity error was not removed if a device was initially unreachable but then became reachable.
- Fixed issue where read-only settings were not used in validation in conjunction with other settings.
- Fixed issue where a fatal error would occur when moving certain items.
- Modified toolbar and menu icons for device parameter actions.

# **08.04.2015**

- V2.0.3.0 Release
- Added support for A7NETH-2P EtherCAT Slave.
- Added timeout actions for A7NETH-2P protocols.
- Redesigned the device configuration workflow so that connected devices are no longer automatically added to Online Devices. Instead, discovered devices are shown in the available items pane when Online Devices is selected in the project pane. Devices shown under Online Devices are now read-only and show only the devices that the user has gone online with.
- Changed Offline Devices to Device Configurations in the project pane.
- Updated tooltip descriptions for Device Configurations and Online Devices in the project pane.
- Modified behavior of New Project, Save Project, and Load Project to match the redesigned workflow.
- Added an "Add" option to the edit menu and toolbar to add the selected available item to the project.
- Fixed issue where USB devices would still be shown as connected after being disconnected.
- Added support for non-movable items in the project pane.
- Added support for dragging a device configuration onto an online device to download the configuration to that device.

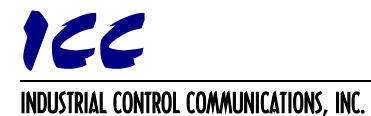

- Added a device selection menu when downloading a device configuration when multiple, compatible online devices are present.
- Fixed issue with item selection when dragging and dropping to paste an item.
- Renamed the object list's "Edit" option in the context menu to "View".
- Changed the USB icon for discovered/online devices.
- Added a new group and icon for Limited Ethernet discovered/online devices.
- Fixed issue where studio would open as minimized if it was previously closed while minimized.
- Changed which item is selected after an item is deleted, so that multiple items can be removed quicker.
- Updated the icons used for Online Devices in the project pane.
- Added functionality to change the Online Devices icon from grey to green when the studio is online with one or more devices.
- Fixed issue where the summary pane was not updated after opening a project file.
- Memory optimization improvements.
- Performance optimization improvements.

#### **02.26.2015**

- V1.2.3.11 Release
- Added Manage Device Parameters feature.
- Added Backup Parameters feature.
- Added Restore Parameters feature.
- Added Factory Restore Settings feature.
- Reworked item copy functionality to be split into a copy and paste operation, allowing items to be copied between different parent items.
- Fixed issue where a disabled setting could be marked as invalid and show an error.
- Fixed issues when exporting the object list and mappings when settings are blank.
- Removed extra space character when exporting object list and mappings.
- Improved USB device detection.
- Added Network Information which includes IP Address, Subnet Mask, and Default Gateway to the device information.
- Fixed issue where USB device may not be detected if the driver takes a long time to install.
- Reordered firmware file list in the firmware selection dialog box so that the latest firmware file is first.
- Fixed issue where the firmware file list in the firmware selection dialog box was not sorted correctly.
- Fixed issue where users could delete columns from the Object List View.
- Added support for parsing XML tags with blank/empty values.
- Device discovery library updates.
- Added description tooltips to all settings and items.
- Added links in Help menu for product and protocol driver manuals.
- Added link in Help menu to check for software updates.
- Fixed issue where Online Device is always moved to Offline Devices if it times out while resetting.

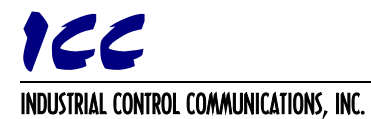

- Fixed issue when exporting Object List that has comma characters in object names.
- Changed display of Object Usage in the Summary pane for some items to display in number of objects free instead of percent free.
- Added "DO NOT REMOVE POWER OR DISCONNECT THE DEVICE" message to updating firmware status.
- Minor bug fixes.

#### **10.08.2014**

• V1.2.3.1 Initial Release